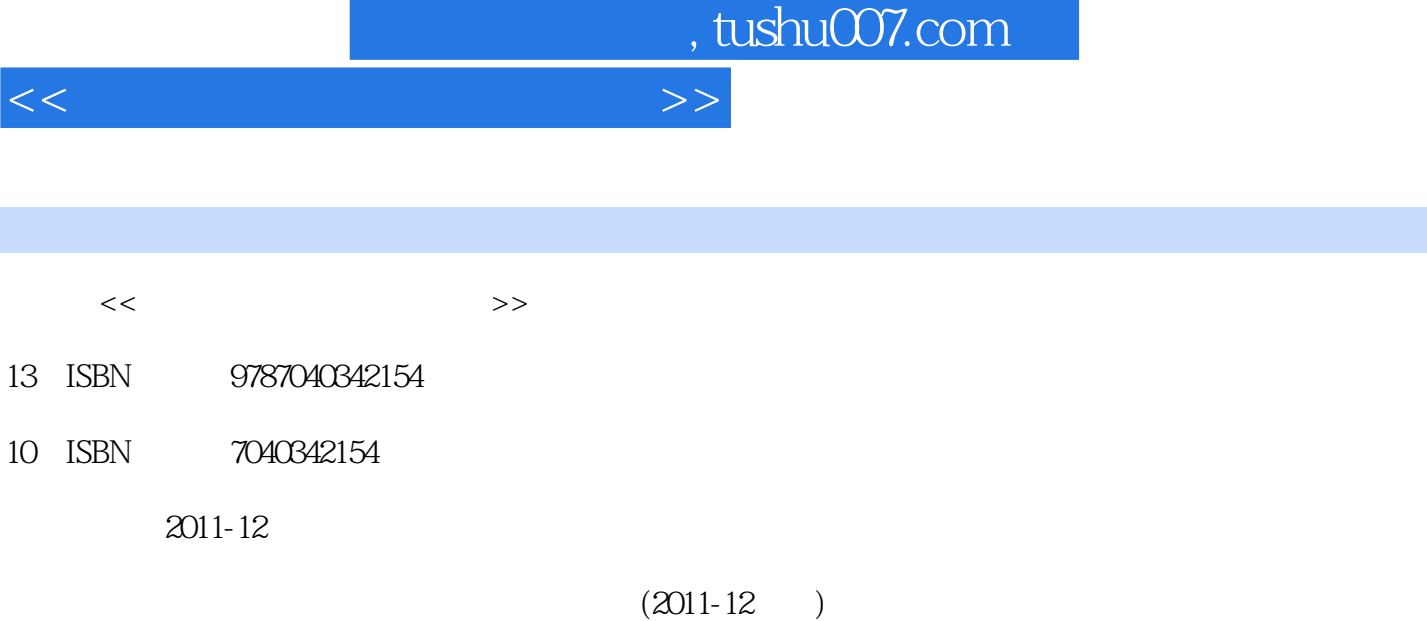

页数:96

PDF

更多资源请访问:http://www.tushu007.com

 $n_{\text{t}}$ , tushu007.com

## <<多媒体技术应用学习指导>>

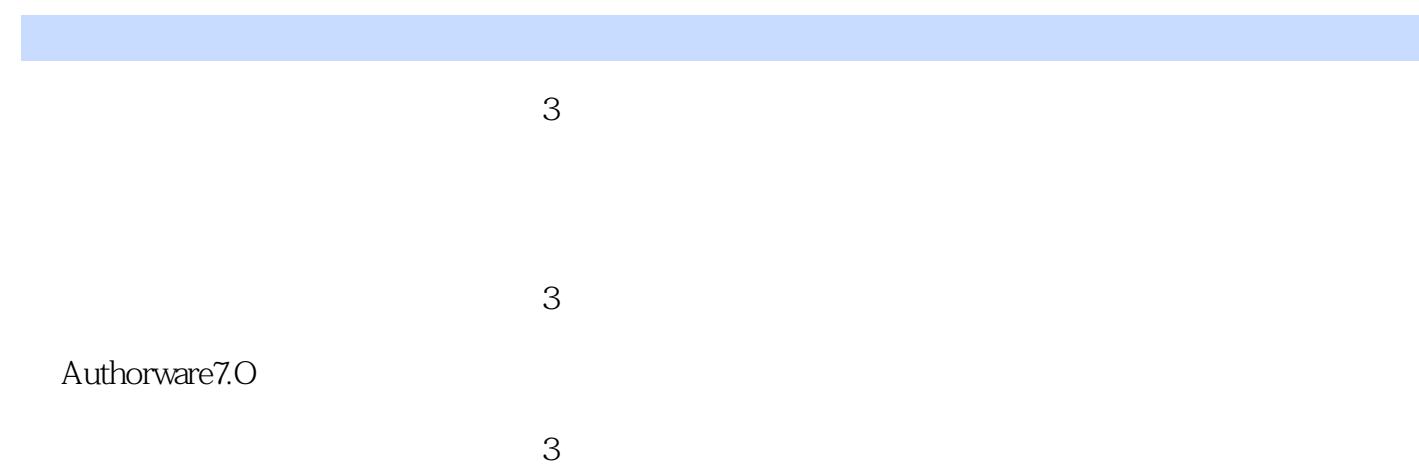

## 1 1.1 1.2 1.3 1.4  $2^{2}$  2.1 2.2 2.3  $3\frac{3}{1}$   $3\frac{1}{1}$   $3\frac{3}{2}$   $3\frac{3}{3}$ 据压缩和编码技术 第4章多媒体作品的开发 4.1多媒体作品的设计特点 4.2多媒体作品的设计原则 4.3多  $5 \hspace{1.5cm} 5.1 \hspace{1.5cm} 5.2 \hspace{1.5cm} 5.3 \hspace{1.5cm} 5.4$ a 5.5 PhotoshopCS4 5.6<br>B 1Authorware 6.2Authorware 6.3\* 6 Authorware7.06.1Authorware 6.2Authorware 6.3" 6.3" "Present of the Maria State of "Basic State of "Basic State of "Basic State of "Basic State of "Basic State of "Basic State of "Basic State of "Basic State of "Basic State  $64$ " "  $65$ " " " "  $66$ " " " "  $67$ " " " 6.8Authorware 6.9

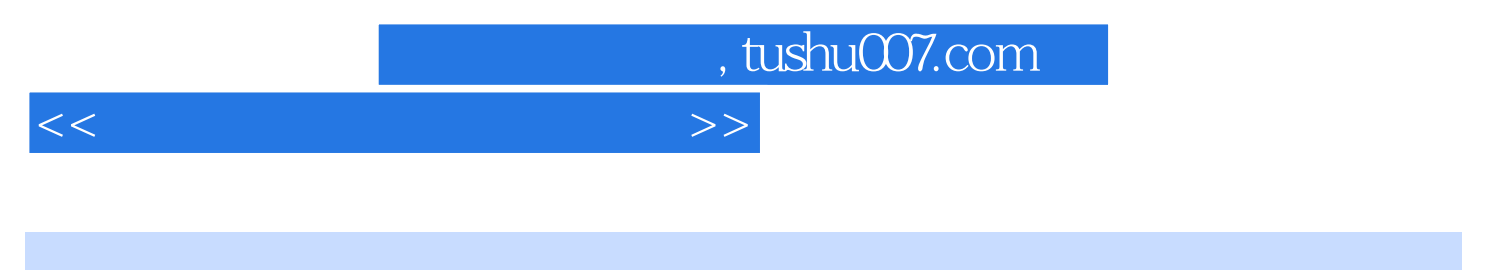

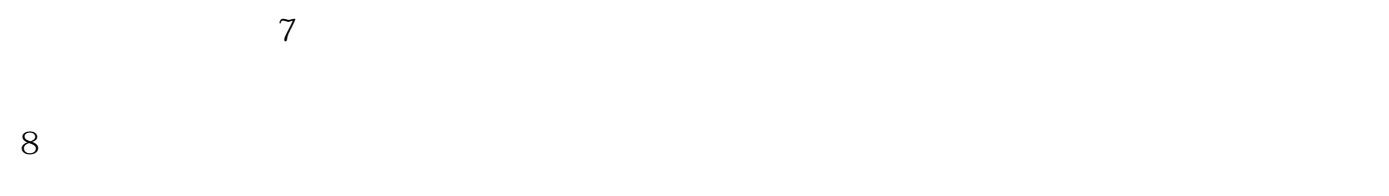

 $9$ 

 $\frac{a}{\sqrt{a}}$ 

 $\alpha$ 

 $\sim$  Plash Flash

长期的,而且是一项的图像组合是,而且是一项的图像组合是一项的图像组合是一项的图像组合是一项的图像组合。<br>图像组合是一项的图像组合是一项的图像组合是一项的图像组合是一项的图像组合是一个比较大的。

 $\frac{1}{2}$ ,  $\frac{1}{2}$ ,  $\frac{1}{2}$ ,

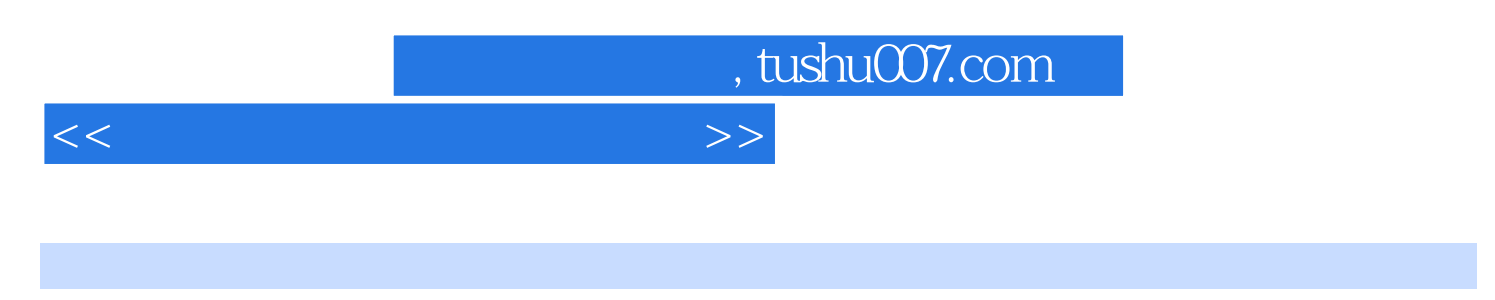

## $\mathbb{R}$ :  $(3)(\ldots)$

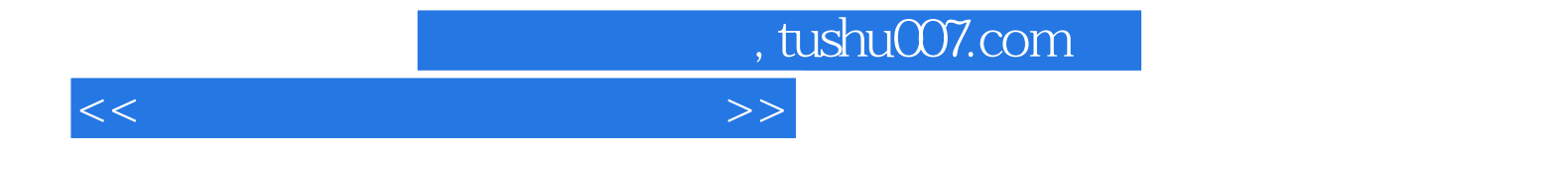

本站所提供下载的PDF图书仅提供预览和简介,请支持正版图书。

更多资源请访问:http://www.tushu007.com